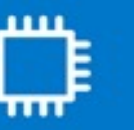

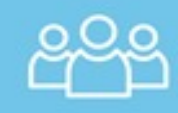

**Micron** 

## **PDF Invoicing on the SAP Business Network**

*How to create an Invoice via PDF and uploaded to the SAP Business Network*

• PDF invoicing is an additional channel for both Standard and Enterprise Account suppliers to **submit digital PDF invoices** to their customers through **upload or email** via the SAP Business Network

• PDF invoicing is **only supported for the following countries**: Australia, Austria, Belgium, Brunei, Canada, France, Germany, Hong Kong, India, Ireland, Italy, Macau, Malaysia, Netherlands, Philippines, Singapore, Spain, Sweden, Switzerland, Taiwan, Thailand, UK, US, Vietnam

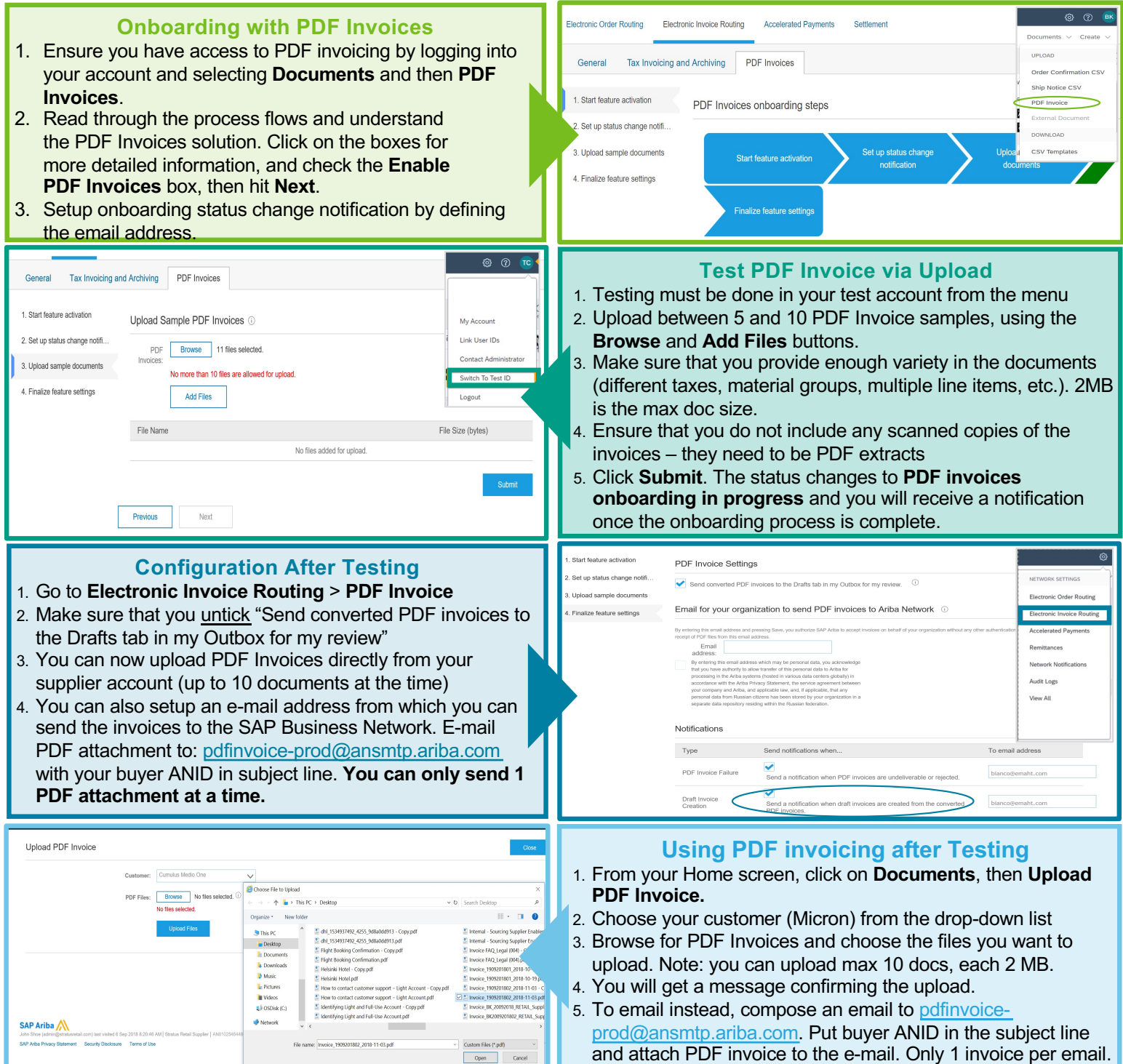